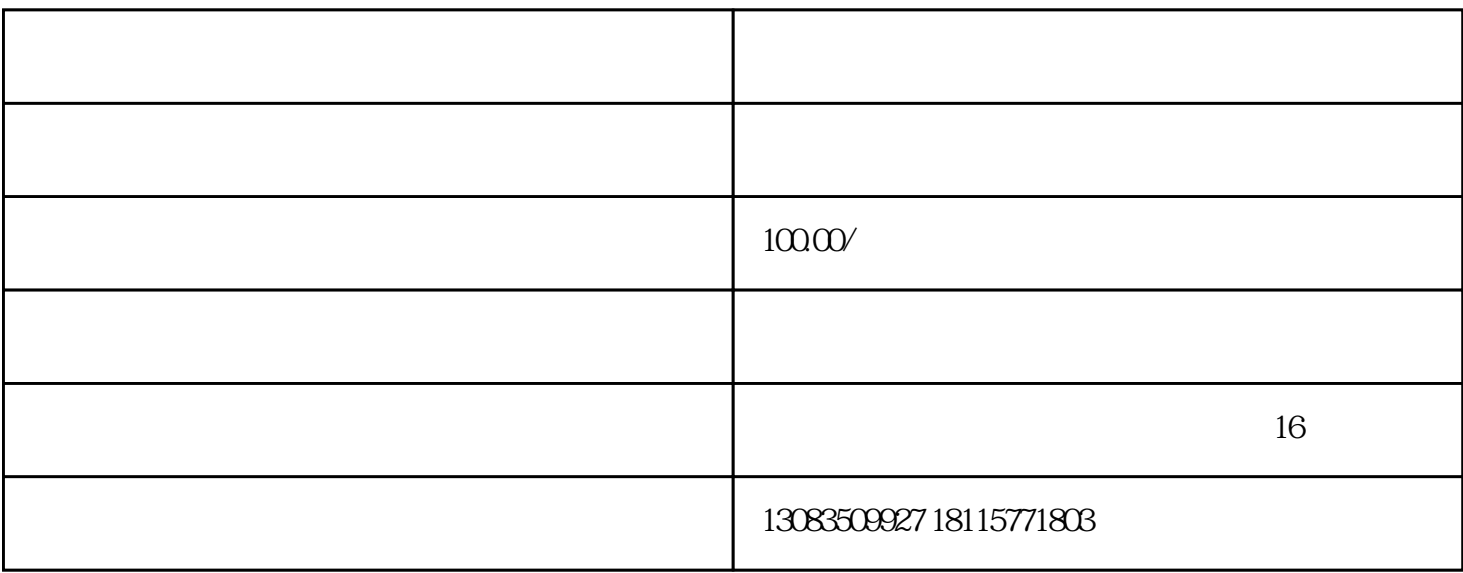

 $1.$  \*\*

 $2.$ 

 $E$ , and  $E$ , and  $D$  b , and  $D$ 

1. WDW3050 50kN \*\*

 $\mathbf{2}$ 

 $3 \thickapprox 3$ 

 $\rightarrow$ 

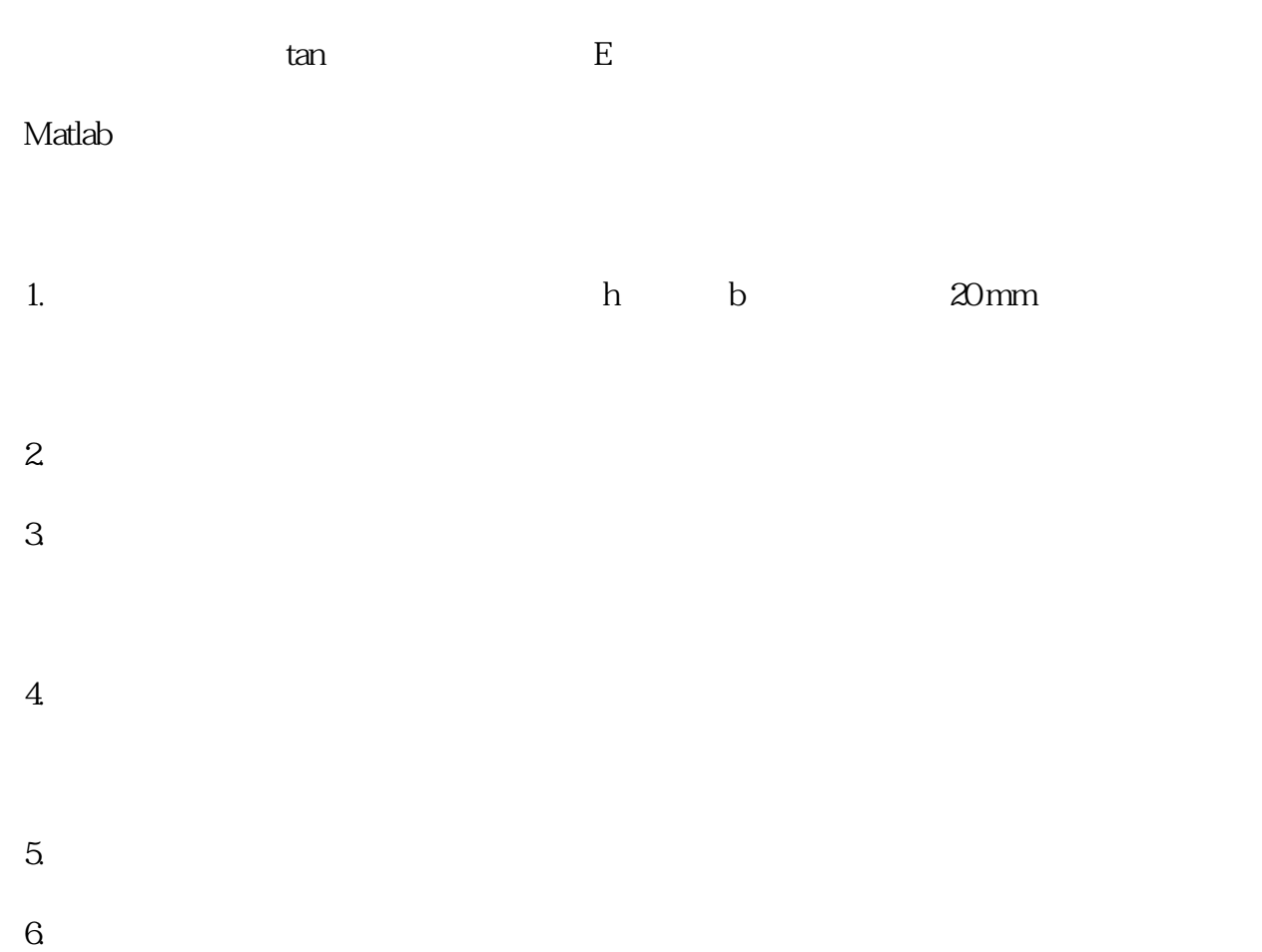

橡胶拉伸时, 基本满足胡克定律, 在应力-应变曲线上大致为一段直线, 因此可以用

 $7.$